## **Arcade Text Photoshop Download !!TOP!!**

Installing Adobe Photoshop and then cracking it is easy and simple. The first step is to download and install the Adobe Photoshop software on your computer. Then, you need to locate the installation.exe file and run it. Once the installation is complete, you need to locate the patch file and copy it to your computer. The patch file is usually available online, and it is used to unlock the full version of the software. Once the patch file is copied, you need to run it and then follow the instructions on the screen. Once the patching process is complete, you'll have a fully functional version of Adobe Photoshop on your computer. To make sure that the software is running properly, you should check the version number to ensure that the crack was successful. And that's it - you have now successfully installed and cracked Adobe Photoshop!

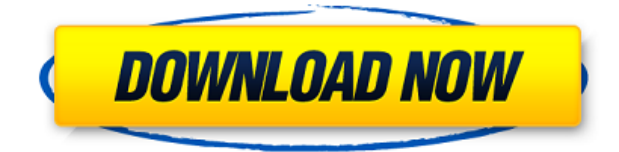

Let's answer some questions now. "Is the Canon T6i a good camera?" We have the camera right here. We should have told you before. What do you think? A total bargain for anyone who wants a good video and still-image camera at a bargain price, right? Actually, the Canon T6i should be fine for casual travelers who don't need to prepare a lens for a travel camera. It's true that you can get a DSLR lens for a cheap price. They have lower image quality. But some photographers may prefer having a lens that's used to take beautiful photos. Of course this is not to say that it's for every one. Certain lenses may make the Canon T6i's image quality much worse. For instance, the wide-angle lens becomes hard on the image quality. And if you shoot a dog, the lens may not be suitable. The continuous shooting speed is just respectable, so you'll still meet issues about how to handle a few of your shots in haste. However, the major problem with the Canon T6i is that it does not support a versatile AF-S mode. "The Luminosity Correlated Gradient" tool lets you shadow-paint contrast adjustments into one or more layers, to make the contrast adjustment overwrite an area that was already exposed. The tool can create a gradient from 10 to 80 percent contrast, with 50 percent as the default choice. You can create a contrast map layered under an image or under a layer. The contrast gradient can be applied to layers or masked out. The tool preserves regions that don't need contrast reduction.

## **Photoshop 2021 (Version 22.1.1) Download free With License Code Windows X64 2022**

Photoshop, also known as Photoshop CS, Photoshop CS2, Photoshop CS3, Photoshop CS4, Photoshop CS5, Photoshop CS6, Photoshop CC, Photoshop CC 2019, Adobe Photoshop, Photoshop 2019, and

Photoshop CC 2020, is a digital imaging software made by Adobe Systems based on SVG. It has also been described as a "producer" of vector graphics. Adobe Photoshop has many tools to align and correct the positions of items on a document. The most important tool is the Content-Aware Scaling tool. The tool is used to resize individual objects on your image in any direction (or all directions if you so choose). You can control the effects of this tool and what happens when it fails to align objects by using the Align Options and Paragraph Panel. There is a Stretch tool in Photoshop to build an object at any size, while the Edit/Transform panel can be used to resize objects or complete specific edits. The Create & Merge Panel allows you to copy, paste, or import objects and photos into Photoshop from almost any other application. Shapes are an integral part of Photoshop and widely used in image editing. Adobe Photoshop shapes are an alternative to using polygon to create a shape, which is what other graphic editors out there do. While drawing a shape based on the mouse cursor works, it may be not quite fine enough when it comes to editing or modifying. The shapes tool enables you to create, modify and apply in a visual working experience. With its intuitive drag and drop method of editing along with its shape editing tool, you get a smooth output. So, the next time you create a shape, consider having shapes as a tool set in your arsenal. e3d0a04c9c

## **Photoshop 2021 (Version 22.1.1) Download License Keygen WIN & MAC X64 2022**

Users can also share for review in other applications like Phone and device. From a browser they can use the new share for review form or download our new Share for Review App from the Google Play and Apple App Store. Internal discussions surrounding this effort began internally in 2018 and it will be fully available in 2019," said Bruce Chizen, Adobe's chief marketing officer. Tablet Users: A new multi-touch tablet view that's optimized for web browsing, and a new Launch Apple Action for iPad that opens a new document in an Apple-ized view natively from your computer. Possibly one of the most mind-blowing new features from Photoshop for the year ahead is the introduction of Neural Filters. It's actually a new workspace within Photoshop with filters powered by Adobe Sensei. Equipped with simple sliders, you can make magic happen such as changing your subject's expression, age, gaze or pose in the time it takes you to say "AI technology." To access Neural Filters head to Photoshop, and choose Filters > Neural Filters. The update saves time and effort by integrating with the editor, resulting in more accurate and time-saving results. This includes features such as optimizing oranges, corrected layers, new auto sharpen options and more. The update makes it even easier to select any object in an image. Multiple steps, including autorecommending additional selections and visual correspondences, improve accuracy. Now, more adjustments, including hue, luminance and saturation corrections and color boost can be made to selections.

glass text photoshop download metallic text photoshop download spray paint text photoshop download signature text photoshop download shiny text photoshop download electric text photoshop download embossed text photoshop download cursive text photoshop download cloud text photoshop download where i can download photoshop for free

Kodak Essential CD-Set CC 2018 is a stunning software that offers image stabilizer. A digital camera is an essential tool for today's digital imaging. Thus, it is best to equip as many features to your digital camera as possible. Such tools include a digital camera stabilization software, among others. The photograph stabilization is a feature that automatically and temporarily alter the\*distance, pose, background, and other various parameters of the images. This feature is extremely efficient in enhancing the photographs. **The advance digital image editing software have remarkable and quality software. One of the most popular merchant electronic marketplaces. In today's digital world, anyone could carry out demanding digital presentation of image.** The "pro" bit refers to the fact that Photoshop uses a subscription-based licensing model to supported and hosted by Adobe. If you're looking for a way to utilize the full power of Adobe Photoshop, all you need is a subscription to Adobe Creative Cloud. While Adobe Photoshop is a powerful image editing tool that covers most of the editing needs of any modern graphic artist, the program still has a few tools that are sorely needed. Adobe's latest updates do a great job improving the program, but it's going to be a while until all of the features of Photoshop are ported to the web. Before you can next make a jump to Creative Cloud, you'll still need to shell out more for a copy.

Adobe Photoshop now brings design thinking to users. When making adjustments, the new Lens Correction tool facilitates looking at a photo through the lens of design. Lens Correction also gives users a way to correct for distortion or field curvature and a new Rolloff tool allows users to insulate a selection from background detail. These tools lend design inspiration and reduce guesswork when making key adjustments. Adobe Preset CC lets users adapt settings for specific projects or subjects. It is a 1-stop shop for saving your creative adjustments so that you can return to your custom settings and adjust your workflow for future projects. Enhanced camera controls help users quickly get results, including support for current devices like the Nikon D90s and Canon XSi. The new auto settings, including a new Exposure Preset, Auto Tone and Auto Color, help users make more informed adjustments. Now, users can quickly save or export large files without the need to painstakingly re-edit and save them all. Multiple adjustments, which once required multiple actions, can be made in one step. The Adobe Photoshop CS6, the most popular version of Photoshop, also offers the 'Smart Selection' function. This feature can help you select a specific area of an image without selecting the pixels within that area. It is useful for creating a mask in a quick and efficient manner. The powerful features from Adobe Photoshop were brought together in the Creative Suite 6. This includes Photoshop, Lightroom, InDesign, and Illustrator. Unfortunately, the Creative Suite 6 was discontinued after April 2018, and Creative Cloud customers who purchased it receive maintenance, as well as new features in the latest version of Creative Cloud.

<https://soundcloud.com/anovtopro1975/freier-fall-2013-torrent-download> <https://soundcloud.com/salivastarak/xfer-records-serum-keygen-torrent> [https://soundcloud.com/falbangtenrest1986/adobe-flash-builder-451-premium-multilingual-crackrar](https://soundcloud.com/falbangtenrest1986/adobe-flash-builder-451-premium-multilingual-crackrar-mega)[mega](https://soundcloud.com/falbangtenrest1986/adobe-flash-builder-451-premium-multilingual-crackrar-mega) <https://soundcloud.com/ale2tfvkotov/nostale-minigame-bot-download> <https://soundcloud.com/fitoutanlo1976/crysis-3-dx10-fixrar-size-269-mb-4shared> <https://soundcloud.com/ankomedemets3/wondershare-dr-fone-registration-code-crack> <https://soundcloud.com/shaabnquadjoi/coreldraw-graphics-suite-x8-1800448-keygen-keygen> <https://soundcloud.com/jamarechq2/asunsoft-itunes-backup-password-geeker-crack> <https://soundcloud.com/lunreginksen1977/mckay-building-construction-volume-2-pdf-free-download> <https://soundcloud.com/nabatiplankx/descargar-hardata-dinesat-radio-9-full-crack-antivirus>

Instancing is now supported in version 8. Photoshop offers five different ways to organize layers and keep your work organized. Layers can be grouped by type, or you can specify different texture types and can apply a texture to a shape—then drag the texture around the shape for an easy way to move it. You can also manage layers through manipulation, and under Common, you can change layer properties and find layer options. You can move and resize your layers, rearrange objects within a layer, and even "delete" any layers you want to. The 2015 revolution brought in a whole new feature, the Curvature Flow Tool. The tool allows you to apply the Curvature Flow effect to all, or a selection of, pixels in a shape, allowing you to create many different line, curved and geometric patterns and designs. AIA (Advanced Imaging Application) is a feature that gives Photoshop some incredible tools for photo and video editing. AIA provides a brand new interface, extensive support for multiple cameras, streaming media editing, and real-time 3D effects. The new filter engine also enables ramp filters, soft correction tools, and the ability to simulate film grain. AIA outperforms many tools that have come before it. **Motion Blur**: The Motion Blur tool utilizes the GPU and OpenCL functionality to blur an area of your image. It works in linear and radial Blurs, and offers anti-aliasing and antialiasing radius control. Certain Photoshop tools operate on layers of a project. Seperating these tasks is one of the most useful methods to make complex designs easier to manage. A canvas can be used to hold multiple images, a favorite drawing, or component and fill a layer. The different layers

can be adjusted and modified to create the desired image.

[http://www.bigislandltr.com/wp-content/uploads/2023/01/Adobe-Photoshop-2021-Version-2242-Hack-](http://www.bigislandltr.com/wp-content/uploads/2023/01/Adobe-Photoshop-2021-Version-2242-Hack-PCWindows-lAtest-versIon-2022.pdf)[PCWindows-lAtest-versIon-2022.pdf](http://www.bigislandltr.com/wp-content/uploads/2023/01/Adobe-Photoshop-2021-Version-2242-Hack-PCWindows-lAtest-versIon-2022.pdf)

<https://www.mjeeb.com/wp-content/uploads/2023/01/latvalo.pdf>

[https://www.theassignmentbook.org/wp-content/uploads/2023/01/Photoshop\\_2022\\_Version\\_231.pdf](https://www.theassignmentbook.org/wp-content/uploads/2023/01/Photoshop_2022_Version_231.pdf) <https://208whoisgreat.com/wp-content/uploads/2023/01/larpaly.pdf>

[https://stanjanparanormal.com/photoshop-2022-version-23-2-download-license-keygen-mac-win-64-bi](https://stanjanparanormal.com/photoshop-2022-version-23-2-download-license-keygen-mac-win-64-bits-2022/) [ts-2022/](https://stanjanparanormal.com/photoshop-2022-version-23-2-download-license-keygen-mac-win-64-bits-2022/)

[https://thirdperspectivecapital.com/wp-content/uploads/2023/01/Photoshop-2022-Version-231-Downl](https://thirdperspectivecapital.com/wp-content/uploads/2023/01/Photoshop-2022-Version-231-Download-free-Incl-Product-Key-Activation-Key-Windows-lifetim.pdf) [oad-free-Incl-Product-Key-Activation-Key-Windows-lifetim.pdf](https://thirdperspectivecapital.com/wp-content/uploads/2023/01/Photoshop-2022-Version-231-Download-free-Incl-Product-Key-Activation-Key-Windows-lifetim.pdf)

[http://jwbotanicals.com/download-free-styles-for-photoshop-\\_\\_full\\_\\_/](http://jwbotanicals.com/download-free-styles-for-photoshop-__full__/)

[https://bodhirajabs.com/adobe-photoshop-2021-version-22-3-1-download-free-registration-code-crack](https://bodhirajabs.com/adobe-photoshop-2021-version-22-3-1-download-free-registration-code-crack-pc-windows-x64-2023/) [-pc-windows-x64-2023/](https://bodhirajabs.com/adobe-photoshop-2021-version-22-3-1-download-free-registration-code-crack-pc-windows-x64-2023/)

<http://turismoaccesiblepr.org/?p=57579>

<http://orbeeari.com/?p=191792>

<http://slovenija-lepa.si/wp-content/uploads/2023/01/offelyzb.pdf>

<https://hanovermb.ca/p/new-bothwell-recreation>

<https://dubaiandmore.com/wp-content/uploads/2023/01/dackam.pdf>

<https://spiruproject.site/wp-content/uploads/2023/01/zonshay.pdf>

<https://sttropezrestaurant.com/wp-content/uploads/2023/01/reigolen.pdf>

<http://dreamzhunt.com/photoshop-cs5-torrent-crack-mac-win-2023/>

<https://teenmemorywall.com/photoshop-software-download-windows-new/>

[https://earthoceanandairtravel.com/2023/01/02/adobe-photoshop-2021-version-22-4-1-download-acti](https://earthoceanandairtravel.com/2023/01/02/adobe-photoshop-2021-version-22-4-1-download-activator-x32-64-2023/) [vator-x32-64-2023/](https://earthoceanandairtravel.com/2023/01/02/adobe-photoshop-2021-version-22-4-1-download-activator-x32-64-2023/)

[https://www.corsisj2000.it/wp-content/uploads/2023/01/Download-free-Adobe-Photoshop-2020-versio](https://www.corsisj2000.it/wp-content/uploads/2023/01/Download-free-Adobe-Photoshop-2020-version-21-With-License-Key-Serial-Key-2022.pdf) [n-21-With-License-Key-Serial-Key-2022.pdf](https://www.corsisj2000.it/wp-content/uploads/2023/01/Download-free-Adobe-Photoshop-2020-version-21-With-License-Key-Serial-Key-2022.pdf)

<https://travestismadrid.top/download-free-photoshop-notes-patched/>

<http://risingsunholistic.com/wp-content/uploads/2023/01/burhay.pdf>

[https://toserba-muslim.com/wp-content/uploads/2023/01/Photoshop-Cs5-For-Mac-Free-Download-Ful](https://toserba-muslim.com/wp-content/uploads/2023/01/Photoshop-Cs5-For-Mac-Free-Download-Full-Version-HOT.pdf) [l-Version-HOT.pdf](https://toserba-muslim.com/wp-content/uploads/2023/01/Photoshop-Cs5-For-Mac-Free-Download-Full-Version-HOT.pdf)

<https://www.zper.it/wp-content/uploads/2023/01/Cara-Download-Gratis-Photoshop-Cs6-BEST.pdf> [https://travestisbarcelona.top/wp-content/uploads/2023/01/Download-Photoshop-2021-Version-2210-](https://travestisbarcelona.top/wp-content/uploads/2023/01/Download-Photoshop-2021-Version-2210-With-License-Key-2022.pdf) [With-License-Key-2022.pdf](https://travestisbarcelona.top/wp-content/uploads/2023/01/Download-Photoshop-2021-Version-2210-With-License-Key-2022.pdf)

[https://artstribune.com/wp-content/uploads/2023/01/Photoshop\\_2022\\_Version\\_2341.pdf](https://artstribune.com/wp-content/uploads/2023/01/Photoshop_2022_Version_2341.pdf)

<https://www.waggners.com/wp-content/uploads/Free-Photoshop-Brushes-Downloads-TOP.pdf> <http://turismoaccesiblepr.org/?p=57578>

<http://le-jas-de-joucas.fr/en/photoshop-smoke-brushes-free-download-upd/>

<https://www.riobrasilword.com/2023/01/02/www-free-photoshop-software-download-better/>

<https://breathelifebr.org/wp-content/uploads/2023/01/wilyor.pdf>

[https://plantpurehealthandweightloss.com/free-download-urdu-fonts-for-photoshop-\\_best\\_/](https://plantpurehealthandweightloss.com/free-download-urdu-fonts-for-photoshop-_best_/)

<https://instafede.com/can-i-download-a-previous-version-of-photoshop-hot/>

<https://seoburgos.com/photoshop-cc-2019-version-20-hack-updated-2022/>

<https://mashxingon.com/wp-content/uploads/2023/01/coppflo.pdf>

<https://groottravel.com/wp-content/uploads/2023/01/fradary.pdf>

<https://propertyhunters.mu/wp-content/uploads/2023/01/xirelen.pdf>

[https://gsb-consulting-ltd.com/wp-content/uploads/2023/01/Photoshop-2022-Activation-Code-With-Ke](https://gsb-consulting-ltd.com/wp-content/uploads/2023/01/Photoshop-2022-Activation-Code-With-Keygen-Licence-Key-updAte-2023.pdf) [ygen-Licence-Key-updAte-2023.pdf](https://gsb-consulting-ltd.com/wp-content/uploads/2023/01/Photoshop-2022-Activation-Code-With-Keygen-Licence-Key-updAte-2023.pdf)

<https://conbluetooth.net/wp-content/uploads/2023/01/pavlfarr.pdf>

## <https://www.anewpentecost.com/photoshop-software-free-download-cs3-new/> <http://wohnzimmer-kassel-magazin.de/wp-content/uploads/sprigian.pdf>

The advancements made in the technological world made it easy for Photoshop users to carry out photo manipulation with ease. But although there are a number of image editing applications available, it is the Photoshop which gives you the best combination of editing, refinement, printing and distribution of the image along with excellent performance and user-friendliness. The most used tools of high-resolution photos have extended all along with more easy editing aspects; a new page of interfaces has appeared to ease the Photoshop photo-editing experience each time. Also, Adobe has made a new page of print-ready editing with the intention of appearing in the new Adobe RGB printing color profile. Designers, who are the primary target audience of Adobe Photoshop, have been hard at it for long, tweaking EPS and graphics for a professional level of output that still applied. Photoshop has made some of the most radical changes in the world of graphics editing, and the creative community embraced it at an all-time high. Photoshop has brought some of the best results out in the world of visual editing. Faced with a flood of software tools and applications for editing, it is a good idea to find a good tool in a better way. Allowed as it was to live among other applications, Photoshop was in reality an oddity among them, and its place soon found a ground. It is a well-known fact that Photoshop was probably the most used tool in the world of graphics editing. Adobe Photoshop is, without doubt, the best designed, easiest to use, most equipped and most powerful graphics editing software in the world today. Obviously, the most useful and most important part of it all is the ability to create original content. But if you are not very skilled, it is very difficult for you. But unlike other design software, Photoshop is exclusive, which is where Photoshop stood among the other design tools in the market. In the contrary, Adobe has given Photoshop a very different and much more creative flavor than other graphic editors.